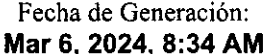

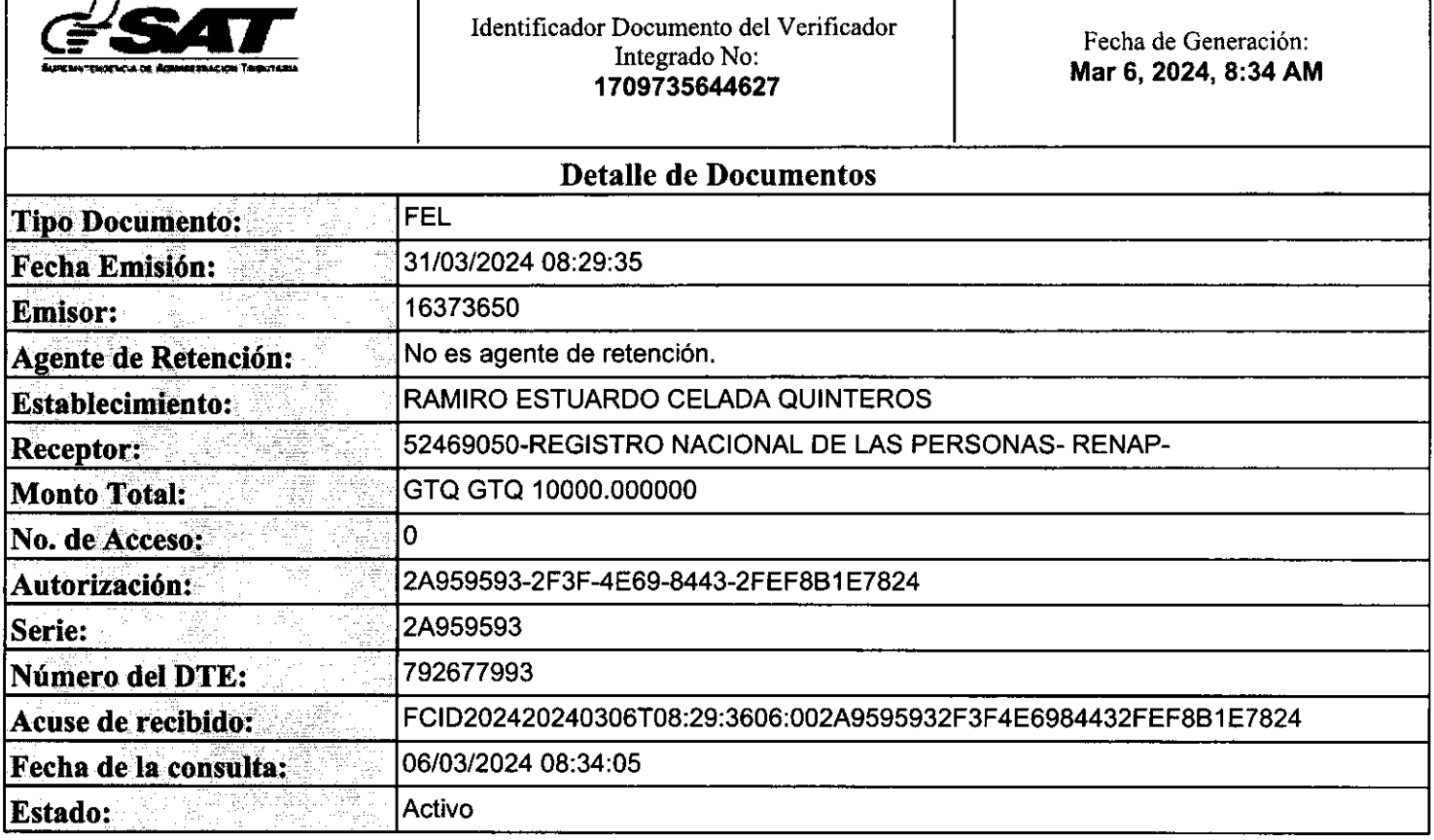

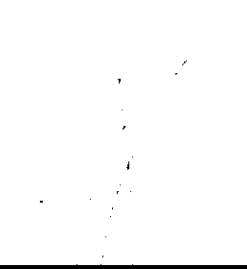

Contribuy provided by a contract of the contract of a construction of provided by boxes.  $\sim$  10.35% as 4

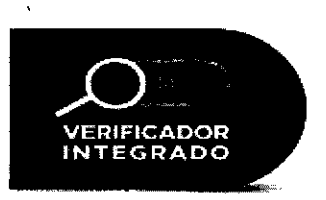

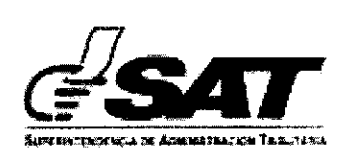

 $\mathcal{S}$ 

## SITUACIÓN DEL CONTRIBUYENTE:

## NO PRESENTA INCUMPLIMIENTOS

AI 06/03/2024 08:34:13

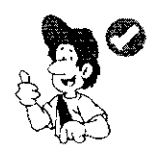

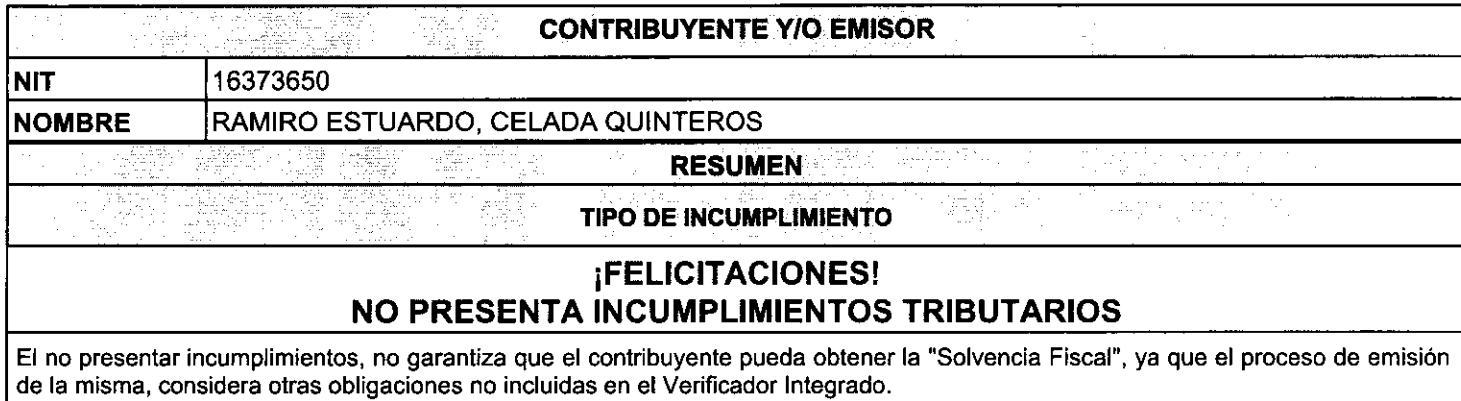

Para actualizar tus Datos de RTU, asi como verificar el detalle de las declaraciones presentadas puedes hacerlo en Agencia Virtual ingresando Usuario y Contraseña, si aún no tienes tu<br>contraseña, ingresa a https://portal.sat.gob.gt/portal/ https://portal.sat.gob.gt/portal/ selecciona Agencia Virtual en la opción "Solicitar Usuario", Iuego presentate a una Agencia u Oficina Tributaria o llama al Contac Center de la SAT, teléfono 1550.

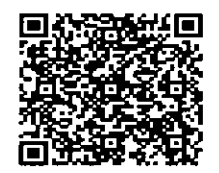

Verifique la validez de la presente consulta

Contribut **A DERESTOR** 

# Factura Pequeño Contribuyente

 $\overline{\phantom{a}}$ RAMIRO ESTUARDO, CELADA QUINTEROS Nit Emisor: 16373650 RAMIRO ESTUARDO CELADA QUINTEROS 48 CALLE A 25-29 RESIDENCIAL LOS CEDROS, zona 12, Guatemala, GUATEMALA  $\frac{1}{N}$   $\frac{1}{N}$  Receptor: 52469050 Nombre Receptor: REGISTRO NACIONAL DE LAS PERSONAS-RENAP-/ Nonibie Necepier: NECISINO NVERONCE DE BNB 1 ENGENNI<br>Dirección comprador: CALZADA ROOSEVELT 13-46 ZONA 7,<br>GUATEMALA, GUATEMALA

NÚMERO DE AUTORIZACIÓN: 2A959593-2F3F-4E69-8443-2FEF8B1E7824 Serie: 2A959593 Número de DTE: 792677993 Numero Acceso:

 $\lambda$ 

٦

Fecha y hora de emision. 31 -mar-2024 08:29:35 Fecha y hora de certificación: 06-mar-2024 08:29:35

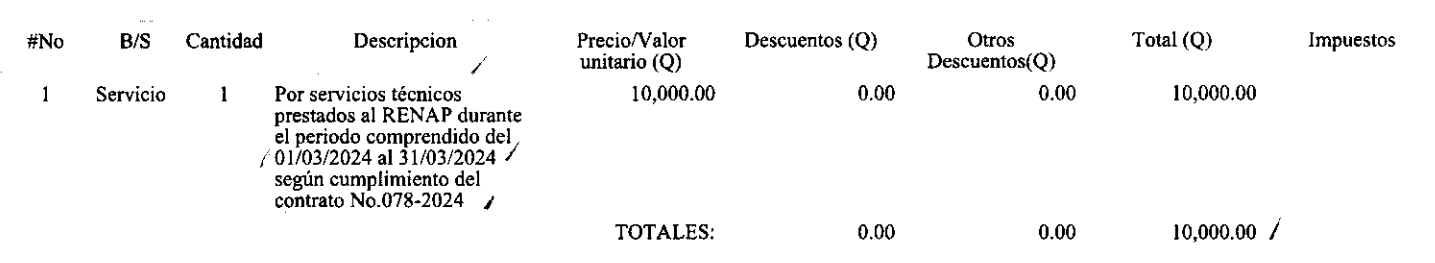

' No genera derecho a credito fiscal

 $\overline{\phantom{a}}$ 

 $\ddot{\phantom{1}}$ 

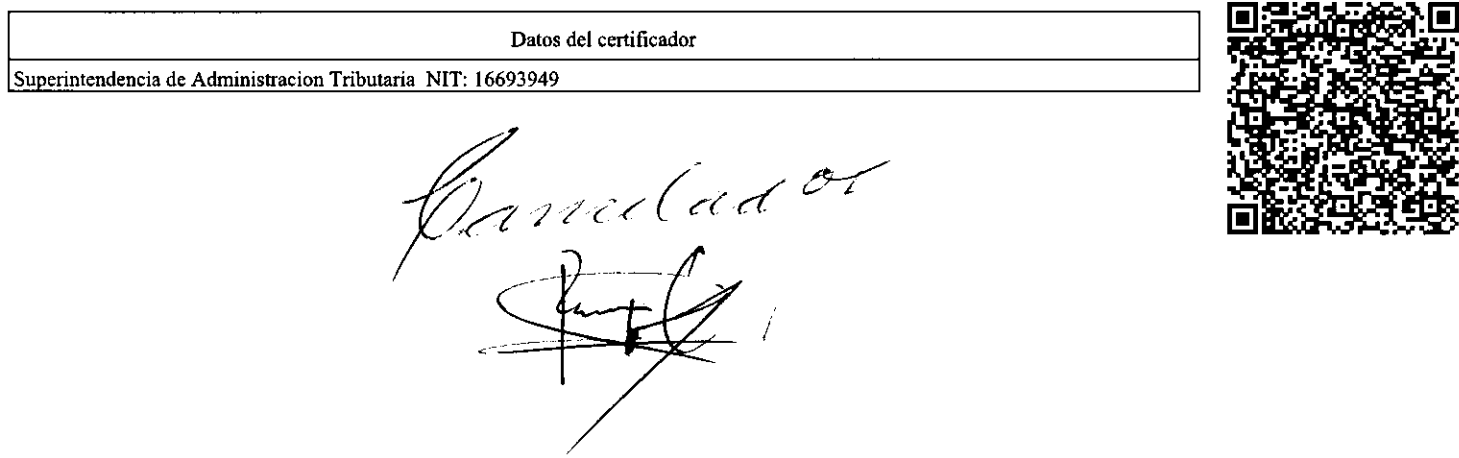

# "Contribuyendo por el país que todos queremos"

RAZ6N:

Procede el pago de Servicios Técnicos, según el informe de actividades realizadas durante el periodo comprendido del 01/03/2024 al 31/03/2024 prestado al suscrito a entera satisfacción.  $\boldsymbol{J}$ 

ú.

Vo. Bo. Ische Kronicke Eugenia Medina Rosales<br>Sede del Capacitación<br>Sede del Capacitación

#### INFORME MENSUAL DE ACTIVIDADES Aflo 2024.

'/

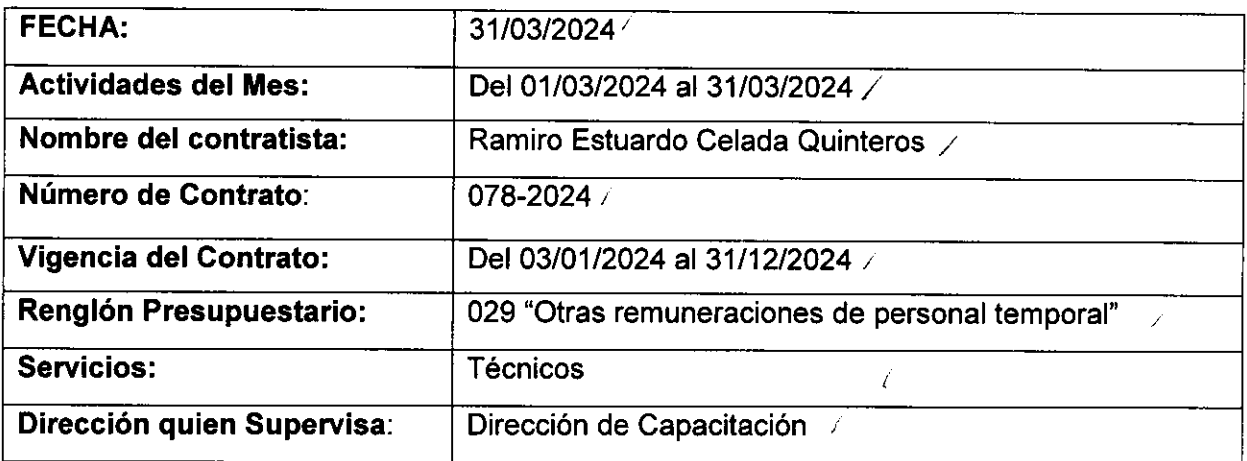

### ACTIVIDADES REALIZADAS:

1.- Actividad 1.1) Brindar apoyo en el desarrollo de actividades de investigación orientadas a fortalecer el proceso de capacitación del recurso humano de la Institución.

Se brindo apoyo en el desarrollo de actividades de investigación y desarrollo.

2.- Actividad 1.2) Brindar apoyo en la elaboración del Diagnóstico de Necesidades de Capacitación-DNC-, plan operativo anual-POA- y Memoria de Labores.

• Gestiones de logistica de asistencias de participantes en sede RENAP

3.- Actividad 1.3) Elaborar informes de la evaluación de satisfacción realizadas a los cursos de capacitación que sean impartidos.

• Se dio apoyo en el proceso de evaluaci6n de satisfacci6n en diferentes capacitaciones llevadas a cabo en el mes.

4.- Actividad 1.4) Brindar apoyo en el desarrollo de las diferentes capacitaciones que se llevan a cabo en modalidad presencial.

- De acuerdo con el plan decapacitaci6n Anual -PCA-, darseguimiento yenviar por medio de correo electrónico, recordatorio a los participantes de los diferentes cursos para su asistencia, en la fecha y horario programados previamente
- -Apoyo yseguimiento en cuanto a la asistencia de lostrabajadores designados a los diferentes cursos de capacitación
- -Brindar apoyo y solución de dudas a los participantes que por alguna razón insistieron a los cursos de capacitación a los cuales fueron designados

### 5.-Actividad 1.5) Otras actividades asignadas:

- Creación de eventos y convocatorias de varios cursos en sistema pointer.
- Recordatorios por media de llamadas telefonicas a designados en capacitaciones para estar en tiempo en las actividades asignadas.
- lngreso de listados de personal capacitado a sistema pointer.
- Elaboración y revisión de constancias de diferentes temas y direcciones.
- Escaneo de listados, oficios y justificaciones para su digitalización.
- Revisión de respuestas del sistema pointer de las direcciones convocadas a capacitación en diferentes temas.
- Revisión de listados físicos y digitales en sistema pointer.
- lngresar asistencias de diferentes capacitaciones a sistema pointer.
- Realización de eventos y convocatorias de diferentes direcciones para capacitaciones en sistema pointer.
- Revisión de asistencias en diferentes eventos de capacitación.
- Control de justificaciones de personal ausente a las distintas capacitaciones realizadas en el mes.
- Envío de recordatorios de capacitación vía correo a diferentes direcciones y regiones del país.

F Ramiro Estuardo Celada Quinteros

 $\epsilon_{\rm{genia}}$  Medina Rosales de Cacacitación da. Kylo n de Capacitación أنباب ووقو Guatemala, Guatemala Dive Sed VoBo